## **Inhaltsverzeichnis**

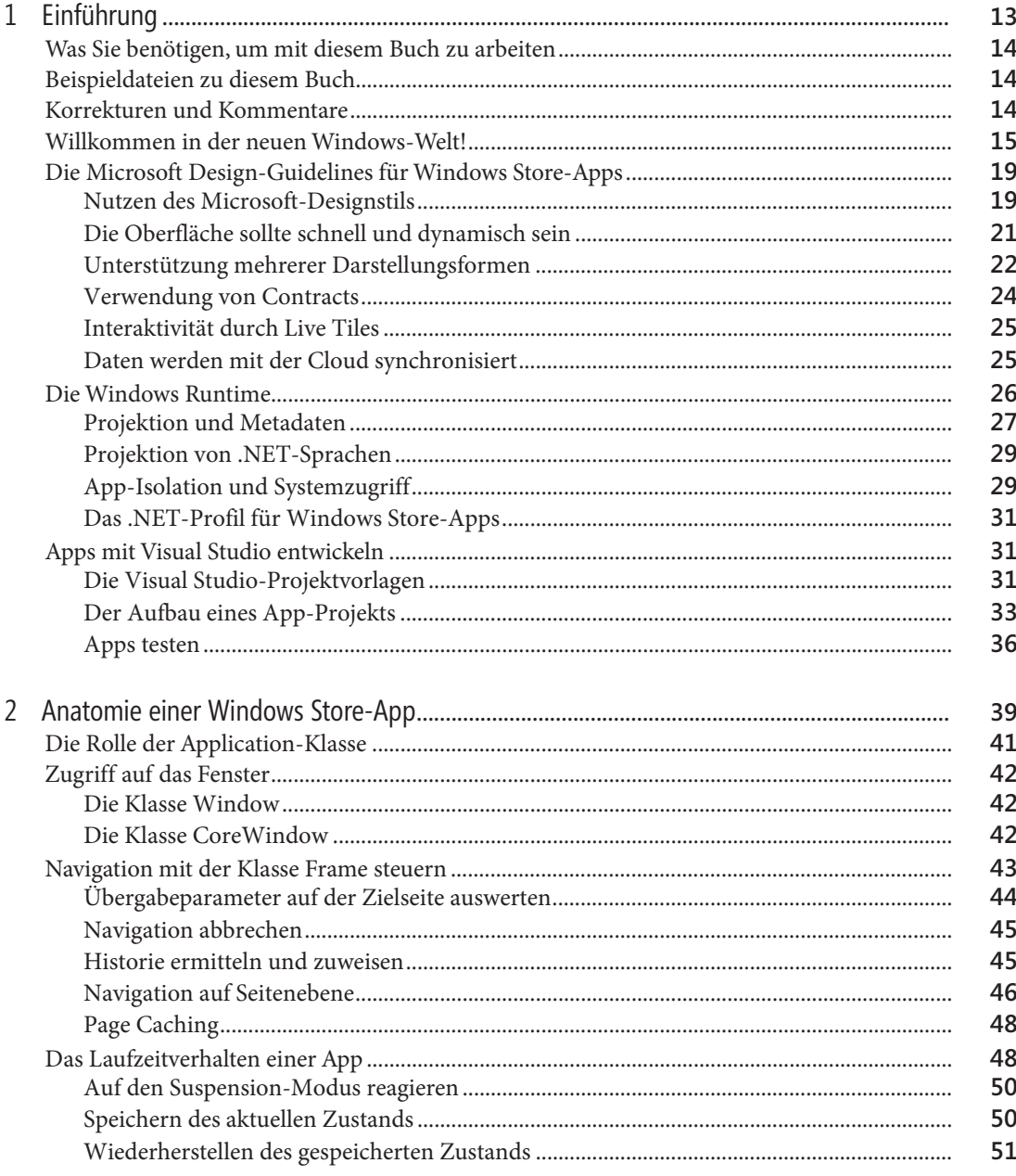

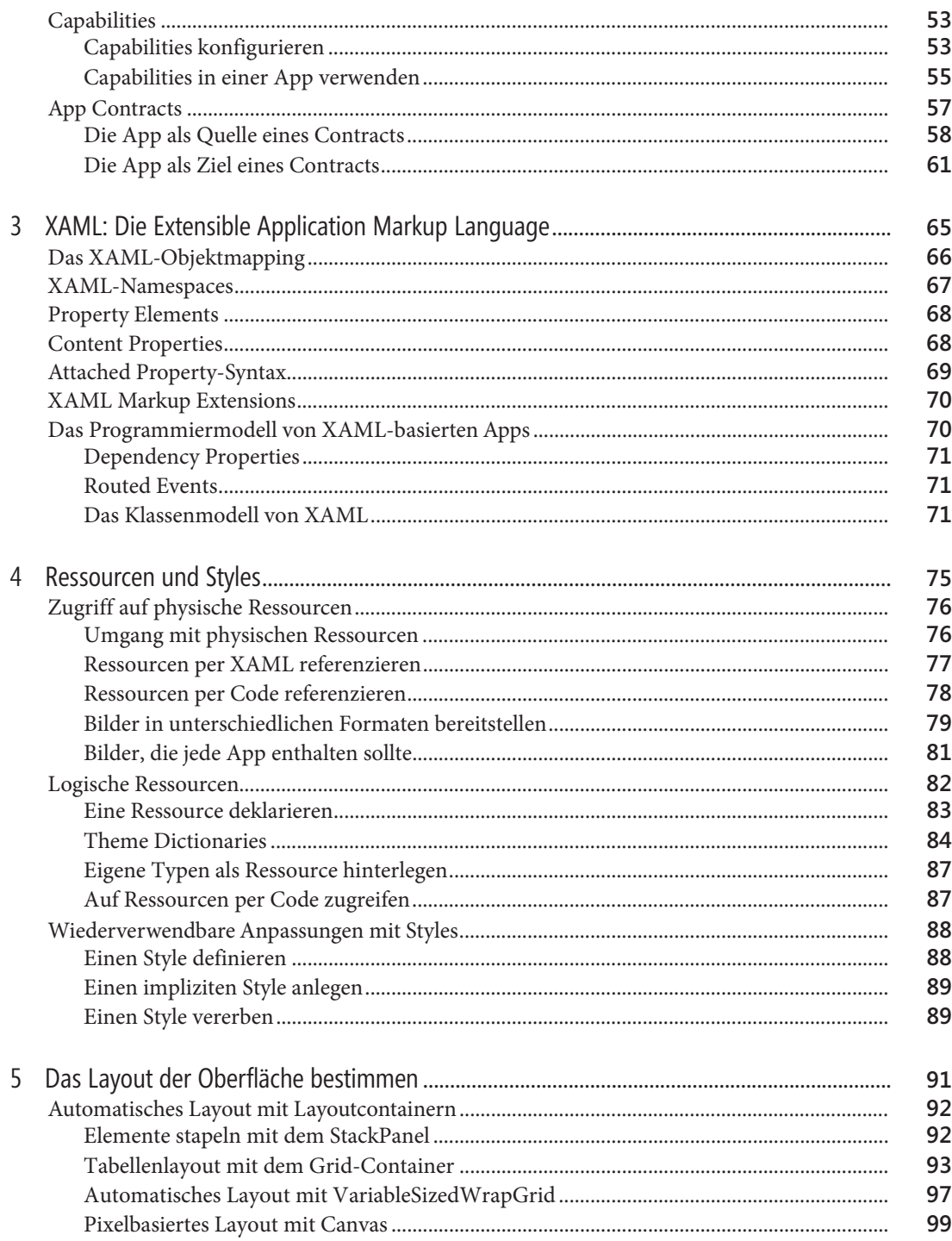

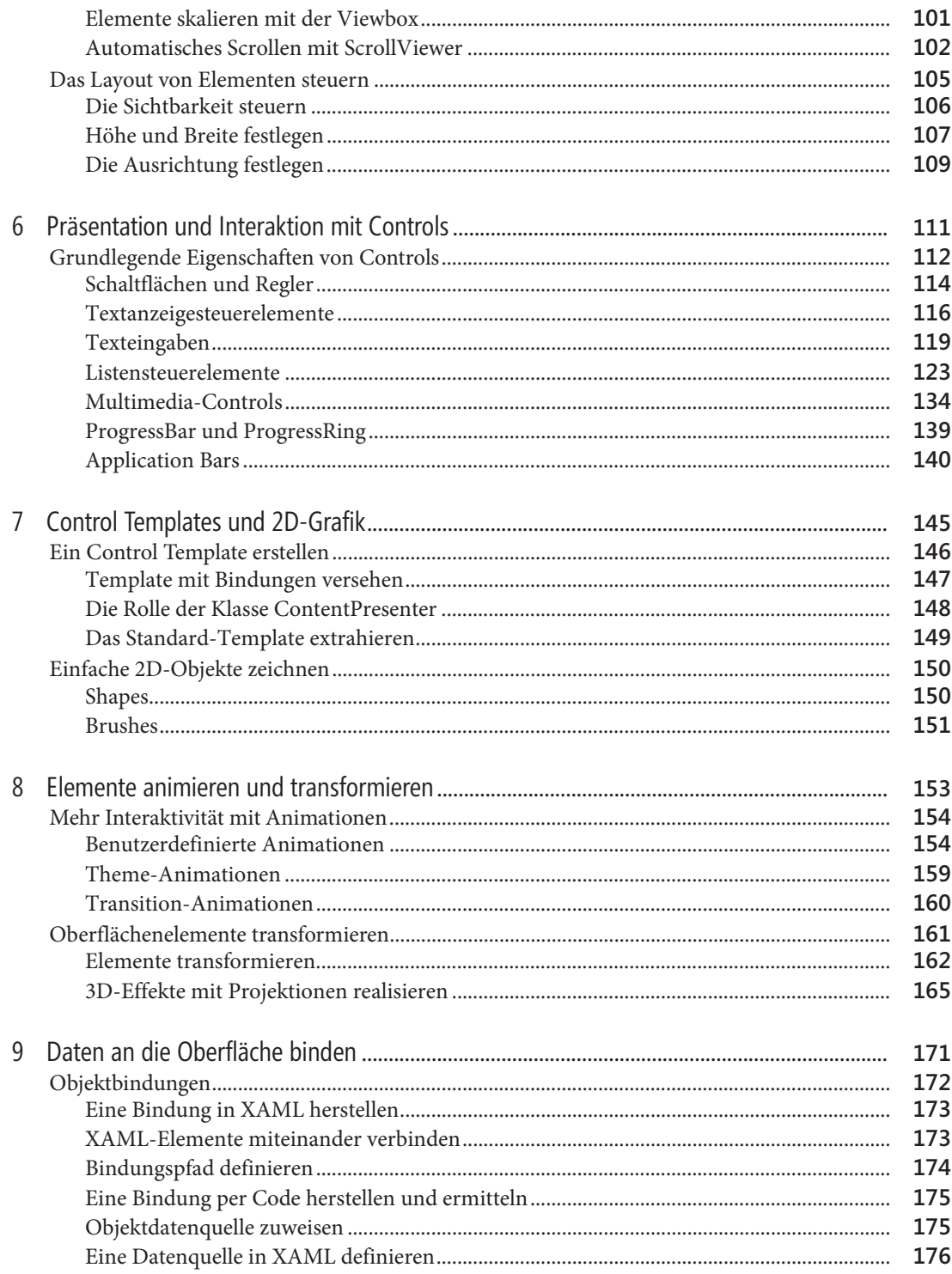

## Inhaltsverzeichnis

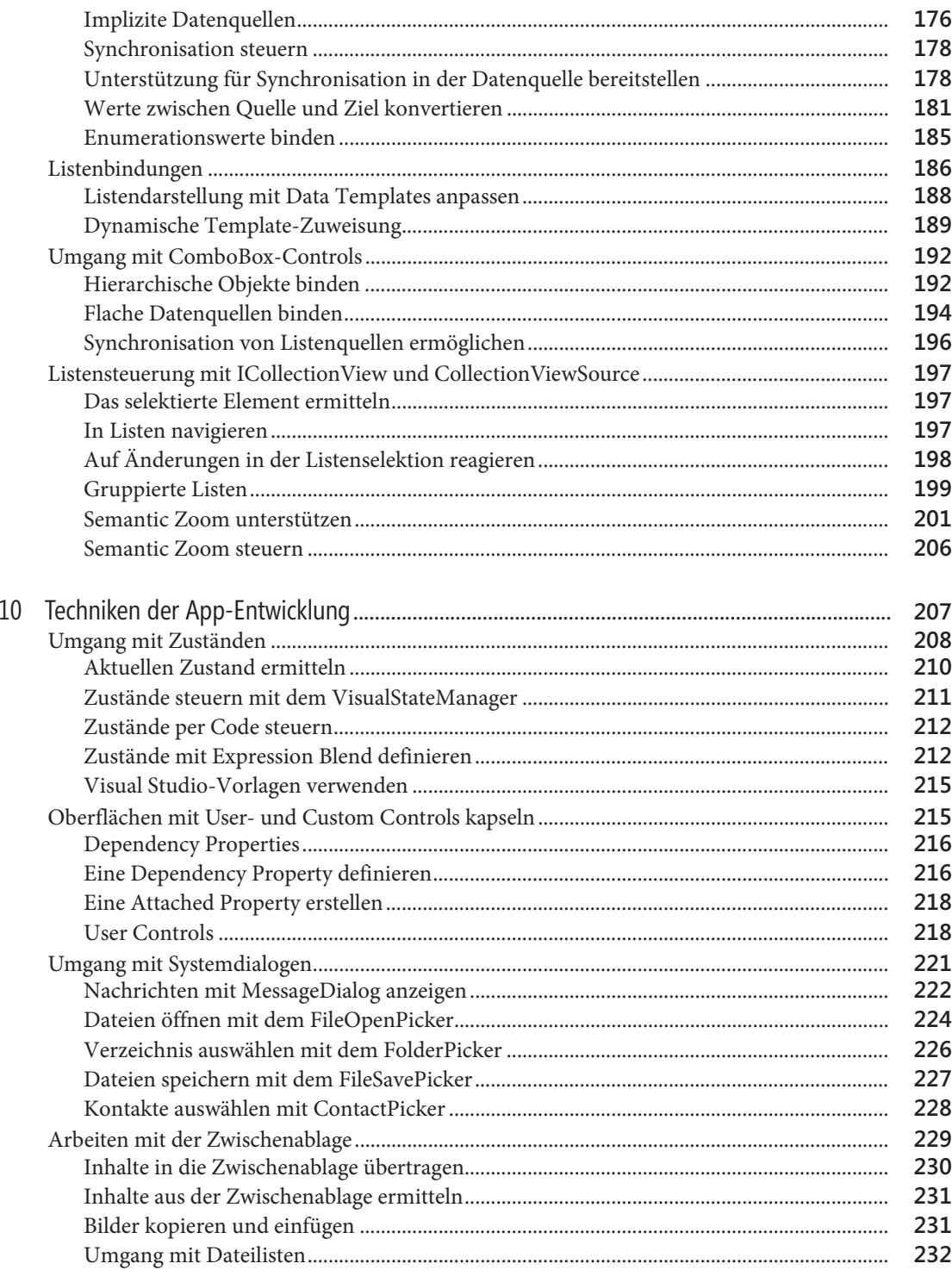

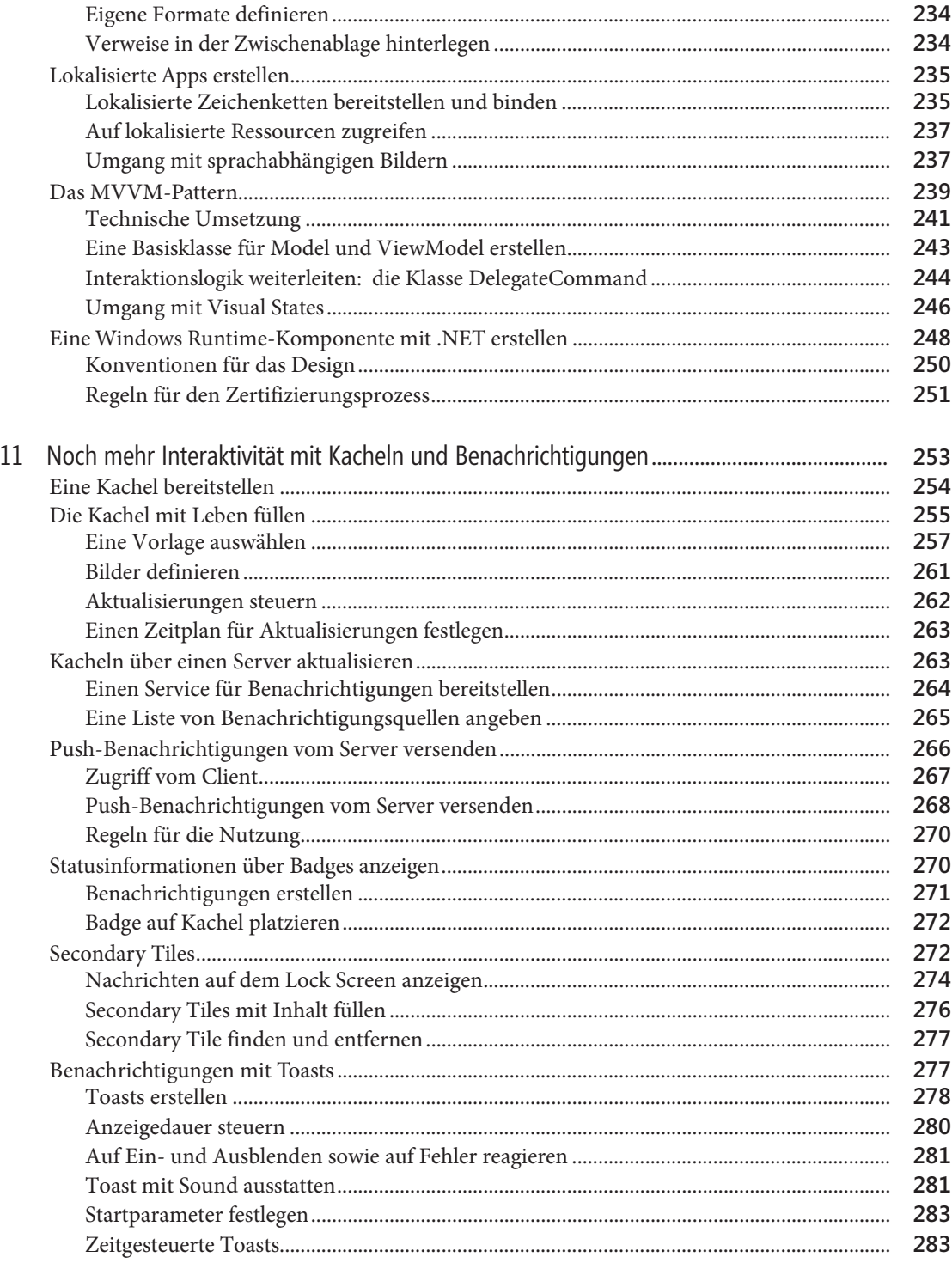

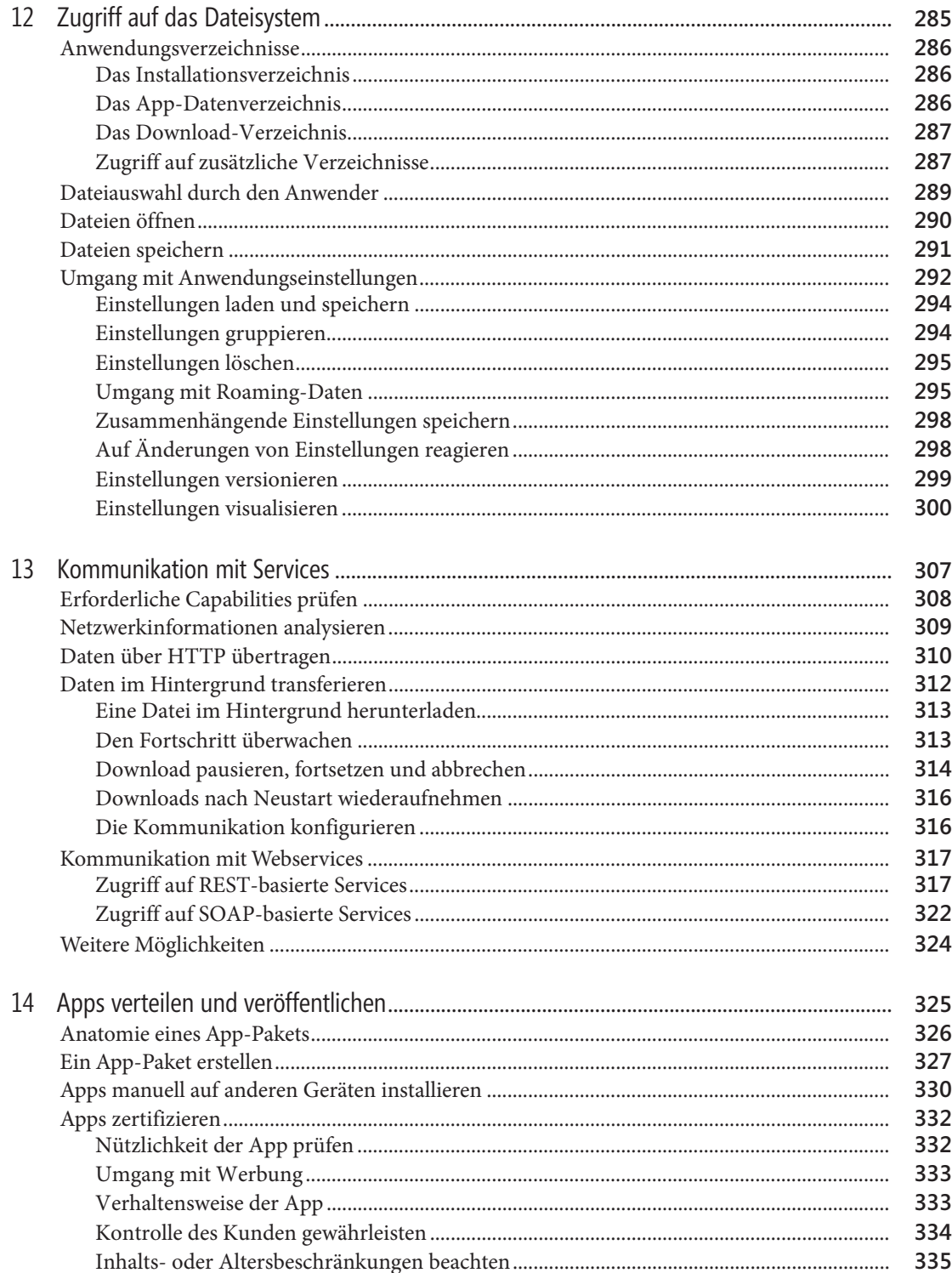

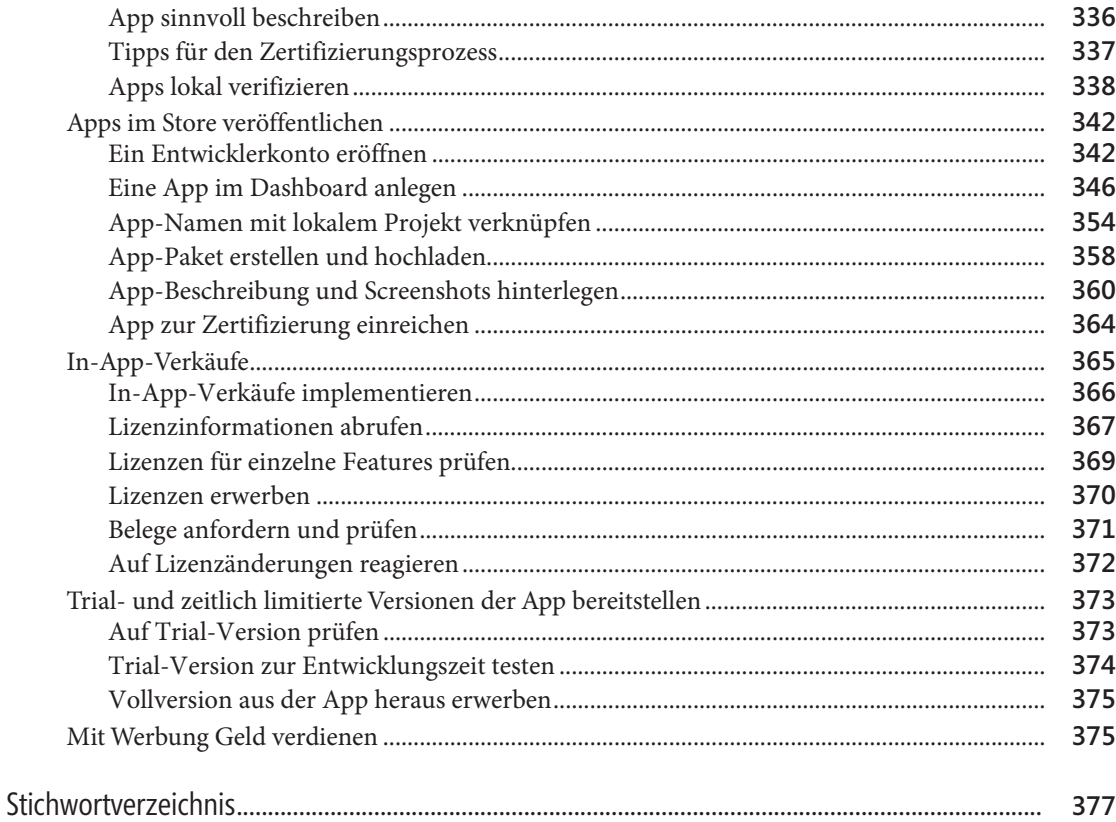

 $\frac{11}{1}$